## **Antrag auf Genehmigung für die Beseitigung von Schlagabraum durch Verbrennen**

An den Landesbetrieb Wald und Holz Nordrhein-Westfalen

## **1. Allgemeine Angaben:**

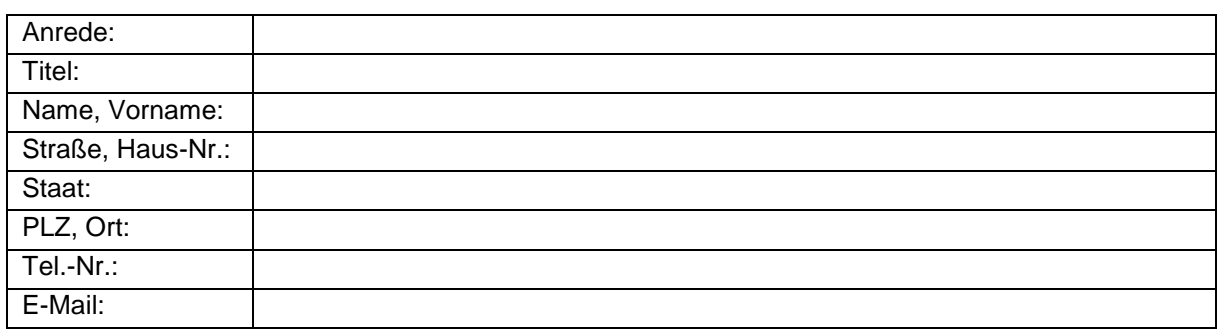

## **2. Angaben zur Maßnahme:**

Ortsbezeichnung:

Grundstück/e:

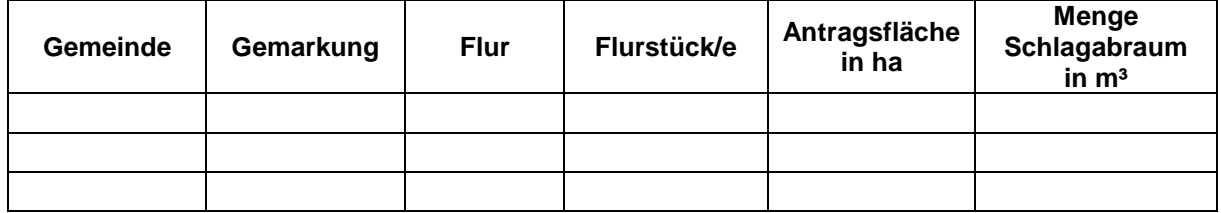

Zeitraum:

Sind artenschutzrechtliche Auswirkungen zu erwarten? □ ja □ nein

Weitere Angaben (optional, ggf. zum Artenschutz):

Ergänzen Sie den Antrag bitte mit einer Karte, in der die beabsichtigten Verbrennungsorte eingezeichnet sind. Wir empfehlen für die Erstellung der Karte die Internet-Anwendung [TIM-online](https://www.tim-online.nrw.de/tim-online2/) zu nutzen. Die [Hilfeseiten zu TIM-online](https://www.tim-online.nrw.de/tim-online2/hilfe.html) erklären das Zeichnen und Drucken bzw. Abspeichern der Karte.

Ort, Datum Unterschrift

,